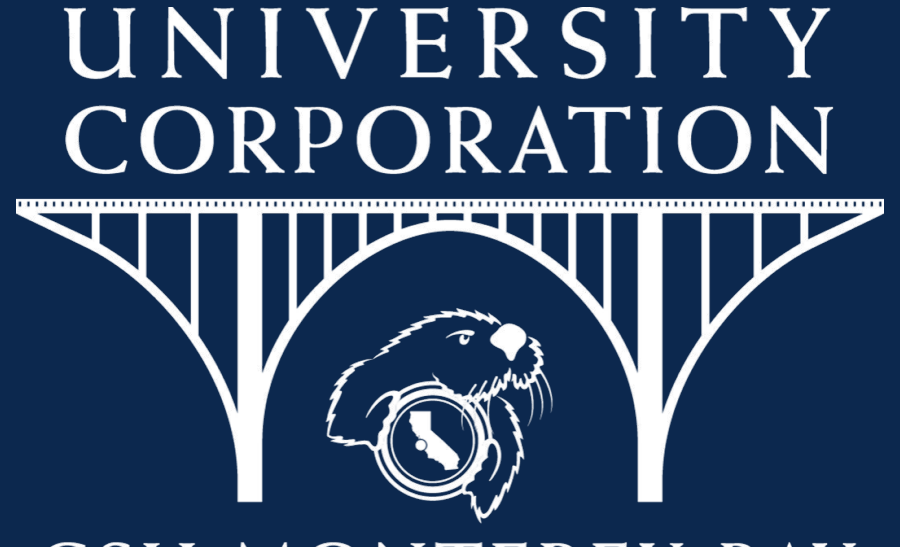

# **CSU MONTEREY BAY**

Research, Housing and Commercial Services

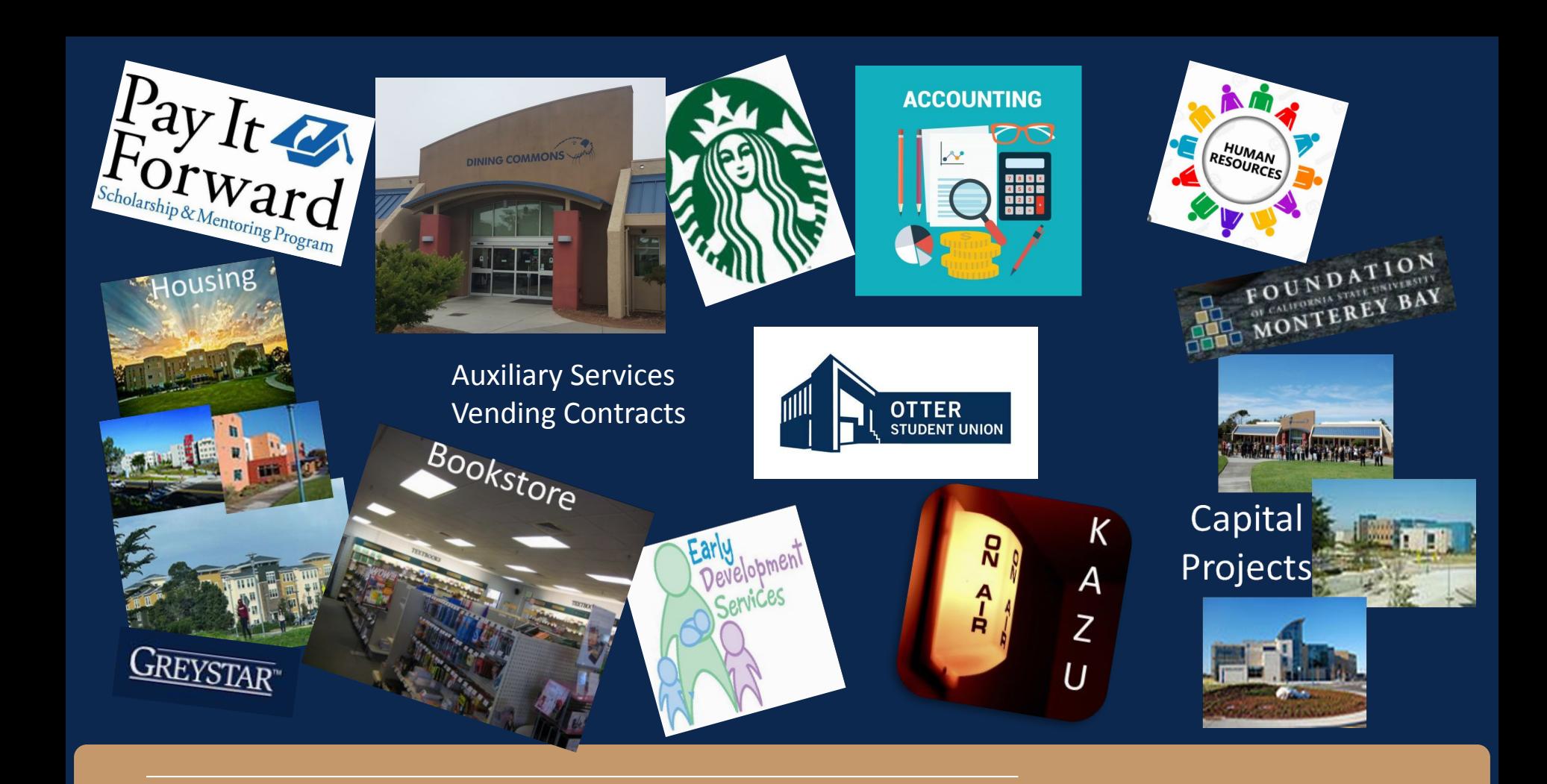

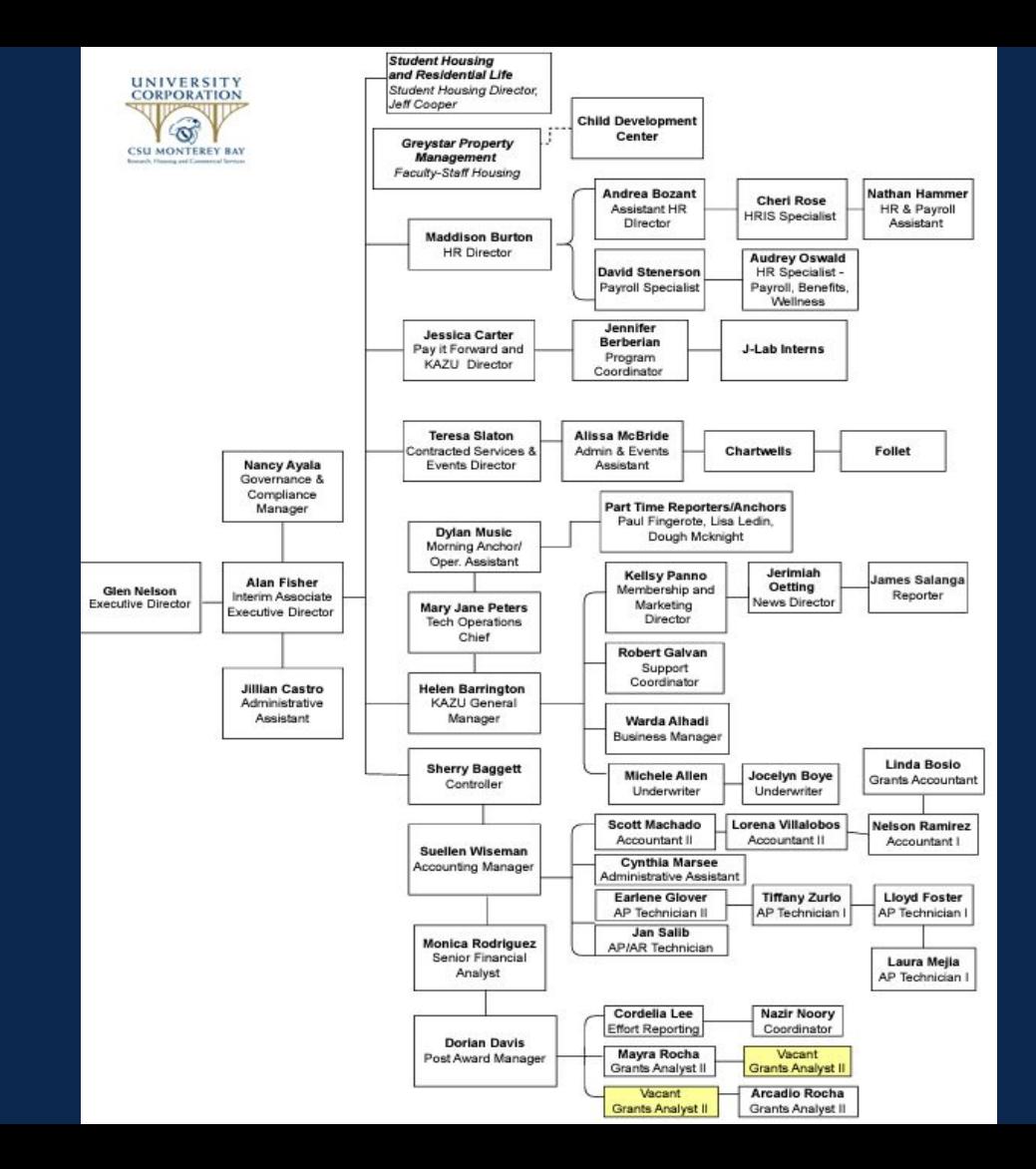

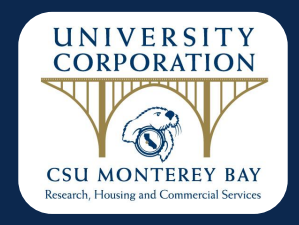

# **POST AWARD Grants & Contracts Management Dorian Davis**

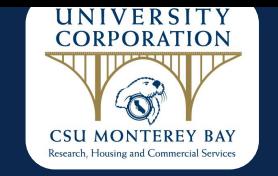

Dorian Davis, Manager Post Award dordavis@csumb.edu Arcadio Rocha, Post Award Analyst arcrocha@csumb.edu Mayra Rocha, Post Award Analyst mayrocha@csumb.edu Cordelia Lee, Effort Reporting Specialist colee@csumb.edu Nazir Noory, Post Award Coordinator **numbers** nnoory@csumb.edu

**Department Email** [grants@csumb.edu](mailto:grants@csumb.edu)

Bi-Weekly Virtual Office Hours: Tuesdays, 9am-10am

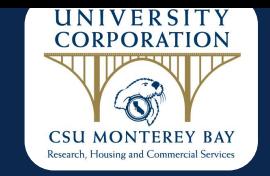

## CRT (Certification of Release Time) & Reimbursed Time Process

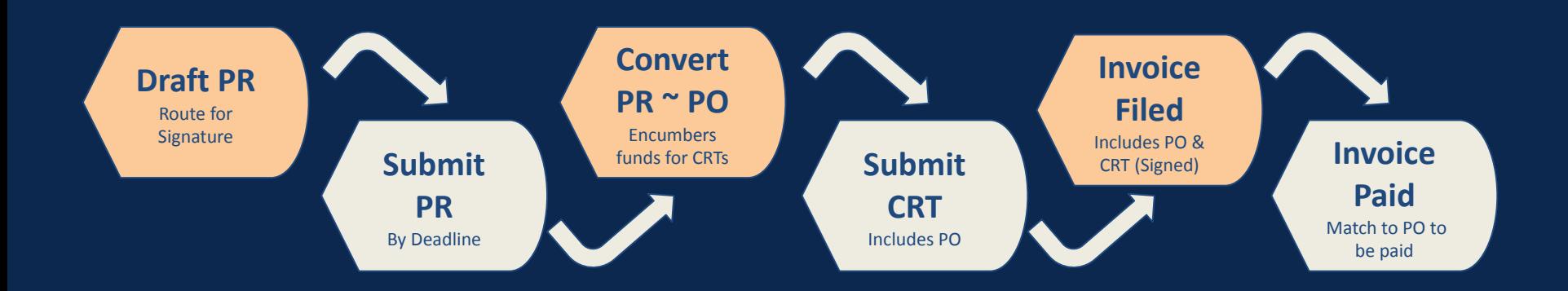

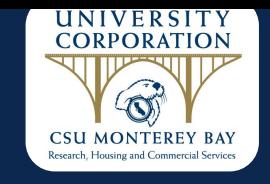

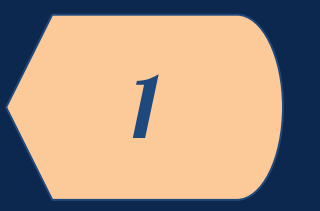

The College/Program Administrative Analysts will review the Sponsor approved budget and generate a UCorp PR for Certifications of Release Time (CRTs) or Reimbursed Time for the upcoming academic semester.

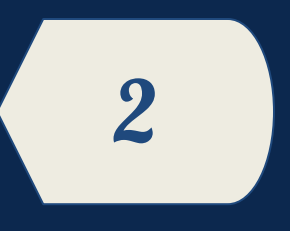

UCORP Purchase Requisitions are routed for signature and sent to corpbss@csumb.edu via Adobe Sign. Subsequently the PRs will be sent to Post Award for review of Allowability/Availability at the beginning of each Semester.

- Fall 2024 Deadline: August 15, 2024
- Spring 2025 Deadline: January 10, 2025

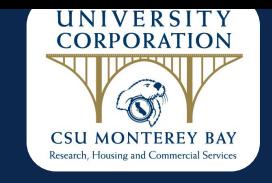

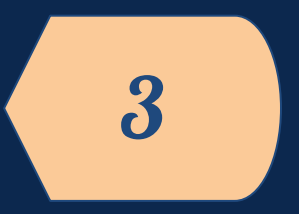

The UCORP Purchase Requisitions are converted to POs by UCORP, encumbering the sponsored funds for CRTs and Reimbursed Time.

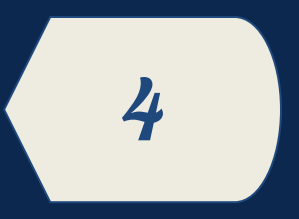

The College/Program Budget Administrative Analysts will submit the CRTs and Supporting Documentation for Reimbursed Time INCLUDING PO (purchase order number) to CSUMB accounting for processing.

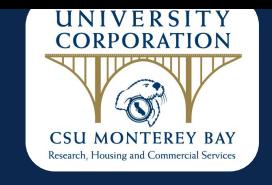

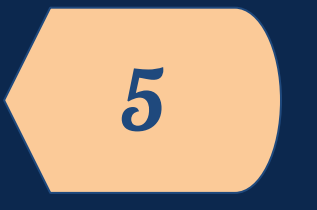

CSUMB accounting generates an invoice (referencing the established PO number) along with signed CRT and payroll report which is sent to UCORP for reimbursement.

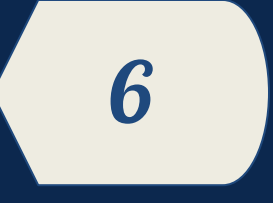

UCorp Accounts Payable matches invoice to PO and pays the invoice.

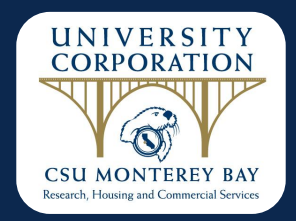

### **Federal Single Audit Process**

Once the auditors have selected their expenses for testing, they will request the following documentation:

### **Payroll Expenditure Review**

**1. Employee Status Form (ESF)**

Enures timely submission so approvals occur before payroll is charged to grant Review of position title to match sponsor approved budget

#### **2. Time Card**

Ensures time is entered correctly and approved by the appropriate person

#### **3. Labor Distribution Report**

Ensures any allocation listed on the ESF have been distributed properly

#### **4. Pay Statement**

Ensures amount charged to grant was paid to the employee

#### **5. Effort Certification Form**

Confirms effort worked on projects

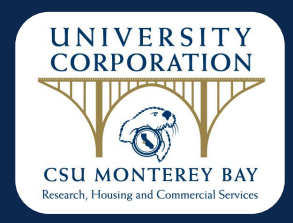

### **Federal Single Audit Process**

### **Non-Payroll Expenditure Review**

#### **1. Supporting Documentation for expense**

This includes the payment request, invoice, subaward invoice certifications, receipts, agreement/contract, purchase order, etc.

#### **2. Chartfield Request Form**

Ensures each expenditure has been reviewed and approved by the appropriate signature authorities

#### **3. Timeliness of Payment**

Ensures sponsor funds are utilized in a timely manner

#### **4. Participant Eligibility**

Review of methodology, determination and selection of participants

#### **5. Cost Share Review**

Ensures Cost Share Verification worksheets are reviewed and approved on a semesterly basis

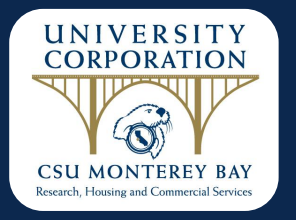

## **POST AWARD - Data Warehouse Reports**

Data Warehouse is used to track grant expenditures. Training is conducted by OSI.

.Contact the CFS trainer at osi@csumb.edu.

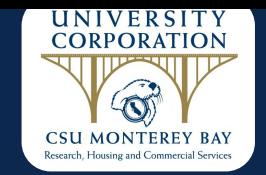

# **Post Award Year End Calendar**

**May 1** Request invoices from programs

Request estimates for subaward invoices (programs and/or sub awardees) Request estimates for other Open Commitments

- **May 10** Send email to subawardees/subcontractors for accrual estimates
- **June 14** Follow up on requests to programs for invoices/estimates Follow up on requests for other Open Commitments Finalize Open PO's for rollover

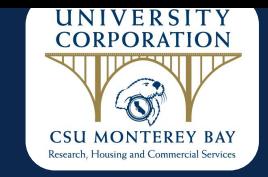

# **Post Award Year End Calendar**

- **July 1** Last day to submit salary and expense transfers
- **July 5** Regular Cycle June 20, 2024 ProCard Recons due to Cyndi
- **July 12** Special Cycle ProCard Recons due to Cyndi

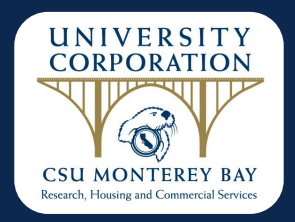

## **University Corporation HR & Payroll**

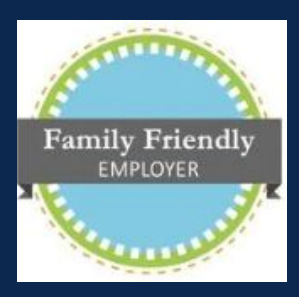

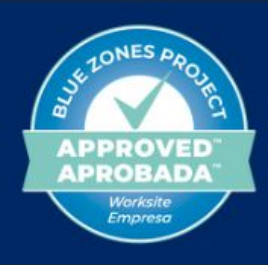

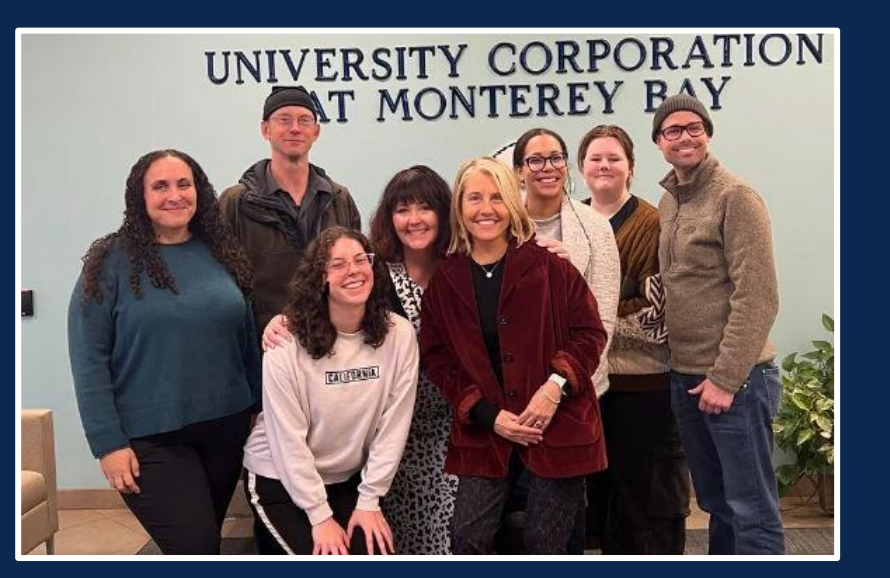

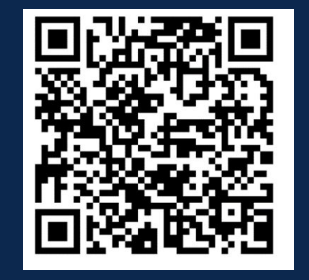

Contact Us

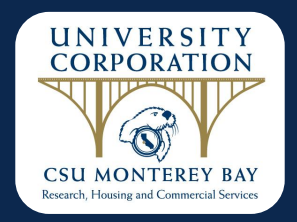

# **HR & Payroll Updates**

- Minimum Wage Increase
- Paid Sick Leave
- Reproductive Leave Loss
- Performance Reviews
- Wellness News (Monthly)
- Newsletter (Quarterly)

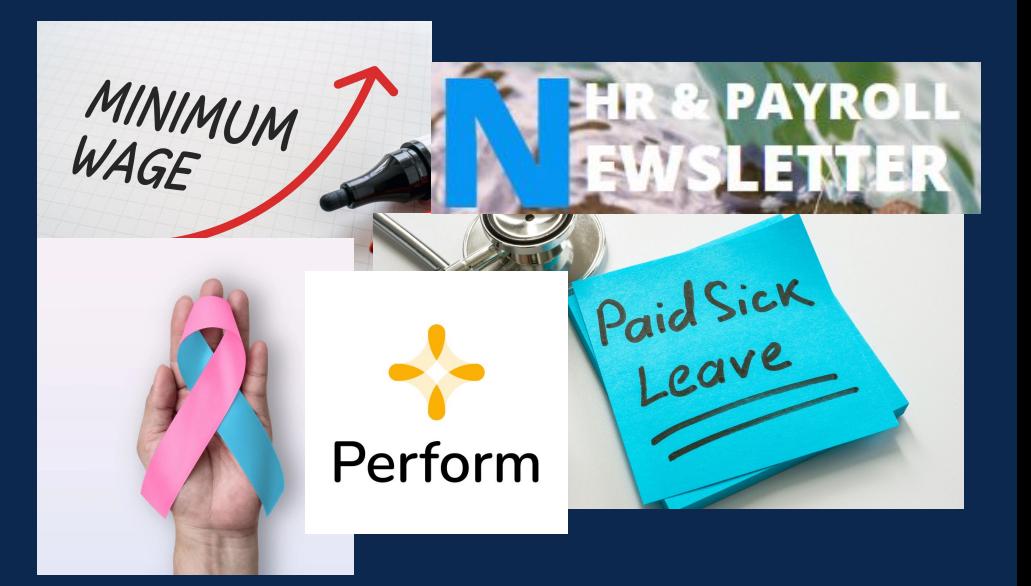

## ESF and Onboarding Timeline & Reminders

**Employee Status Forms (ESF) are required for ALL new employees and/or any changes, such as wage, project, time base or title change, for existing employees. \*New Benefited employees need to clear background and reference checks prior to an ESF**

**Step 1:** Employee Status Form (*ESF*) email form to designated email address [corp\\_esf@csumb.edu](mailto:corp_esf@csumb.edu) \*ESFs due the 10th and 25th of the month (for the next pay period)

Department will need to provide HR with:

- · Wage
- **Start date**
- Name and email address of the new hire
- Whether or not a background check is required \*yes if working with minors, elders, or sensitive information

**Step 2:** HR will enroll the new hire into GoCo to complete the required documents and policy acknowledgements.

**Step 3:** New hire will schedule their new hire meeting with HR. This meeting is imperative as their I-9 documents need to be verified in person.

**Step 4:** Following I-9 and background check completion (if needed) new hire will receive a welcome email with instructions on how to access ADP.

*\*\*\*\*\*\* It is imperative that new hires do not begin working until all steps are completed\*\*\*\*\**

### Payroll - Breaks, Overtime, Timecard Approval

Employees are allowed to take a 10 minute net rest time per four (4) hours or major fraction thereof. If a workday ends in less than 3.5 hrs, employee is not authorized to take a break. Authorized rest period time shall be counted as hours worked and will not be deducted from wages.

An employee working more than 5 hours per day is entitled to at least a half (.5) hour meal break.

- Meal break is void of any work, is not paid, and must be recorded on timesheet
- If the work period is no more than six (6 hours), the meal period may be waived, in writing, by mutual consent. "Lunch Waived" written in note section of ADP.
- Breaks and meal periods may not be combined at the beginning (coming in late) or end of a workday (leaving early).

\*\*\*\*\*Timecard approvals needed by the end of the pay period, on the 15th and last day of the month\*\*\*\*\*

California Overtime is classified as:

- Any time worked over 8 hrs/day
- Any time worked over a 40 hrs a week (note: employee using sick/vac leave, even though paid, does not count towards 40 hrs worked)
- Any time worked over 12 hrs/day is double time
- The first 8 hrs worked on the 7th consecutive workday in a defined workweek\* is time and a half (1.5). Any hour worked in excess of 8 hours is double time.
- Overtime must be approved by supervisor. However, if overtime is worked, it must be paid to the employee regardless of whether grant funds allow for payment of overtime or not.

\*\*\*\*\*\*The Corporation workweek begins on Monday at 12:01 a.m. and ends on Sunday at 12:00 midnight.\*\*\*\*\*

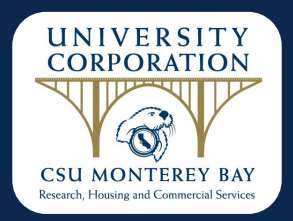

## **Contact The HR/Payroll Team**

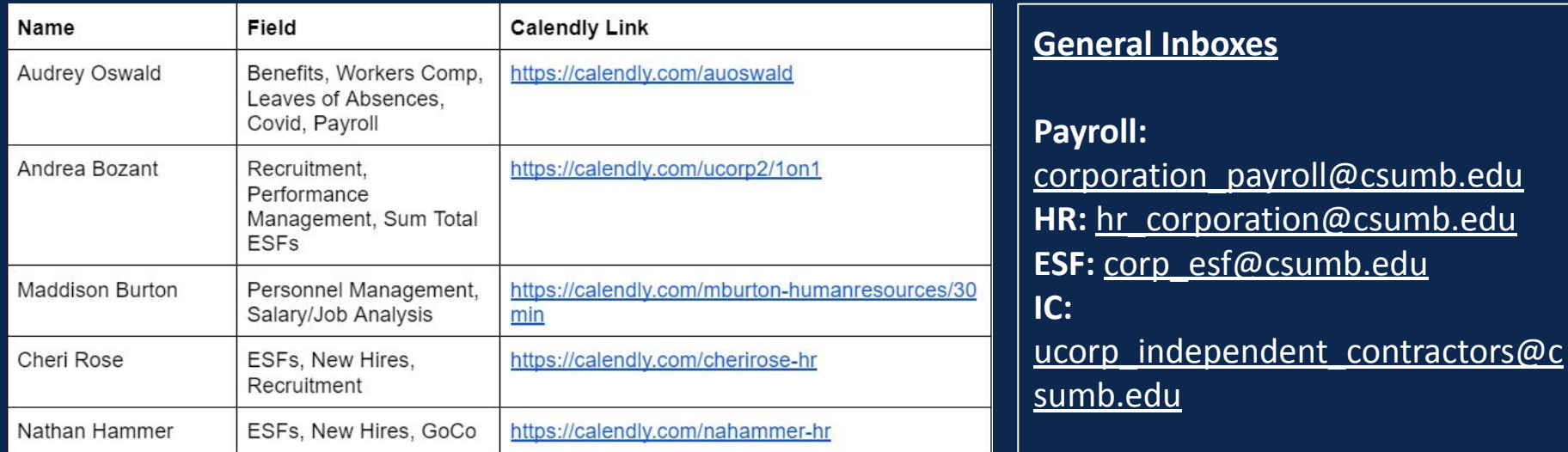

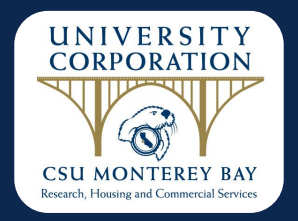

# **Corporation Employment Types/ Independent Contractor Process Overview**

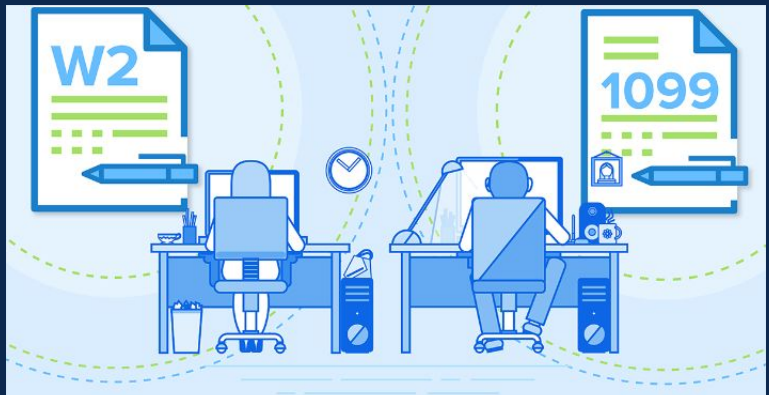

**Presented By:** Andrea Bozant, *Assistant Director of Human Resources*

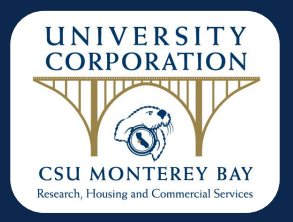

## Employee Types

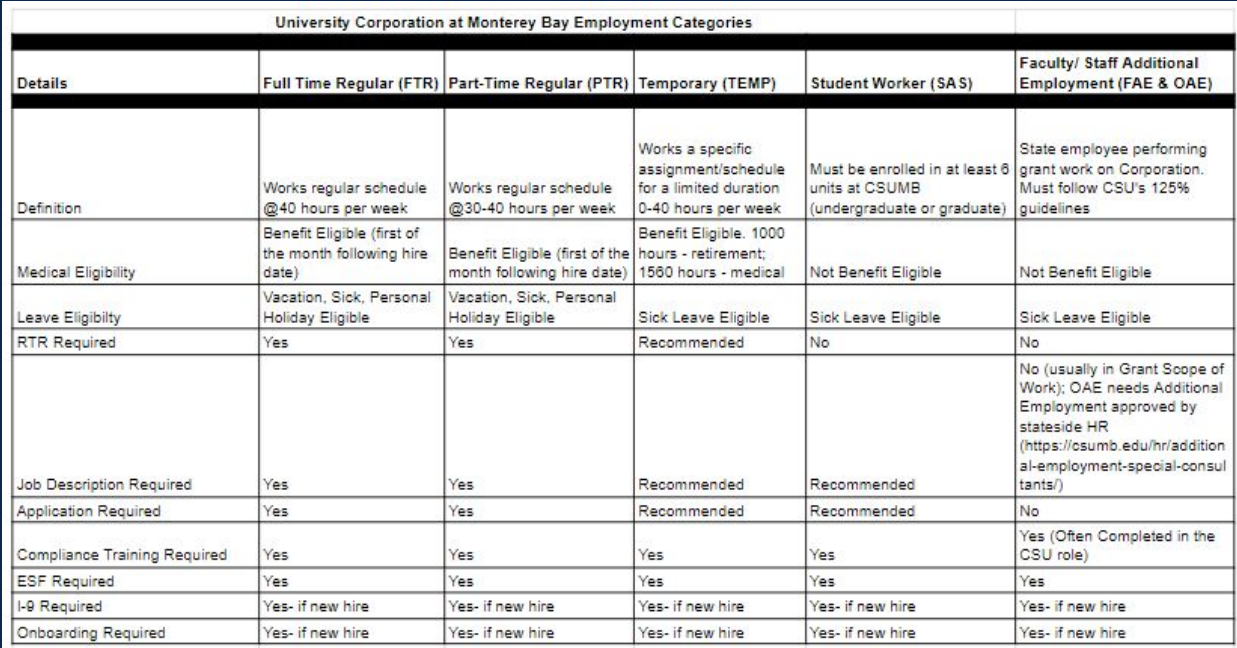

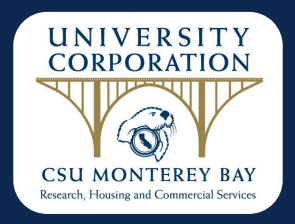

### Categories of Payment

### **Employee**

### • Staff (benefited/non-benefited)

- Faculty/Staff Additional Employment
- Student Worker

### Example: Researcher, Advisor

### **Independent Contractor**

- Sole Proprietorship
- Incorporated entity
- Other establishment or business

Example: Grant Evaluator, Auditor

### **Honorarium**

An award or special recognition that the individual is offered strictly as a goodwill gesture to cover any transportation and lodging expenses the invited individual may have to incur in response to an invitation to speak, judge, or act in some other honorary capacity.

Example: Guest Speaker, Workshop Attendee/ Presenter

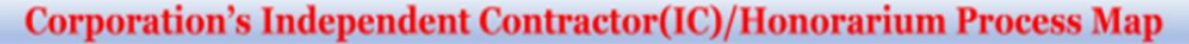

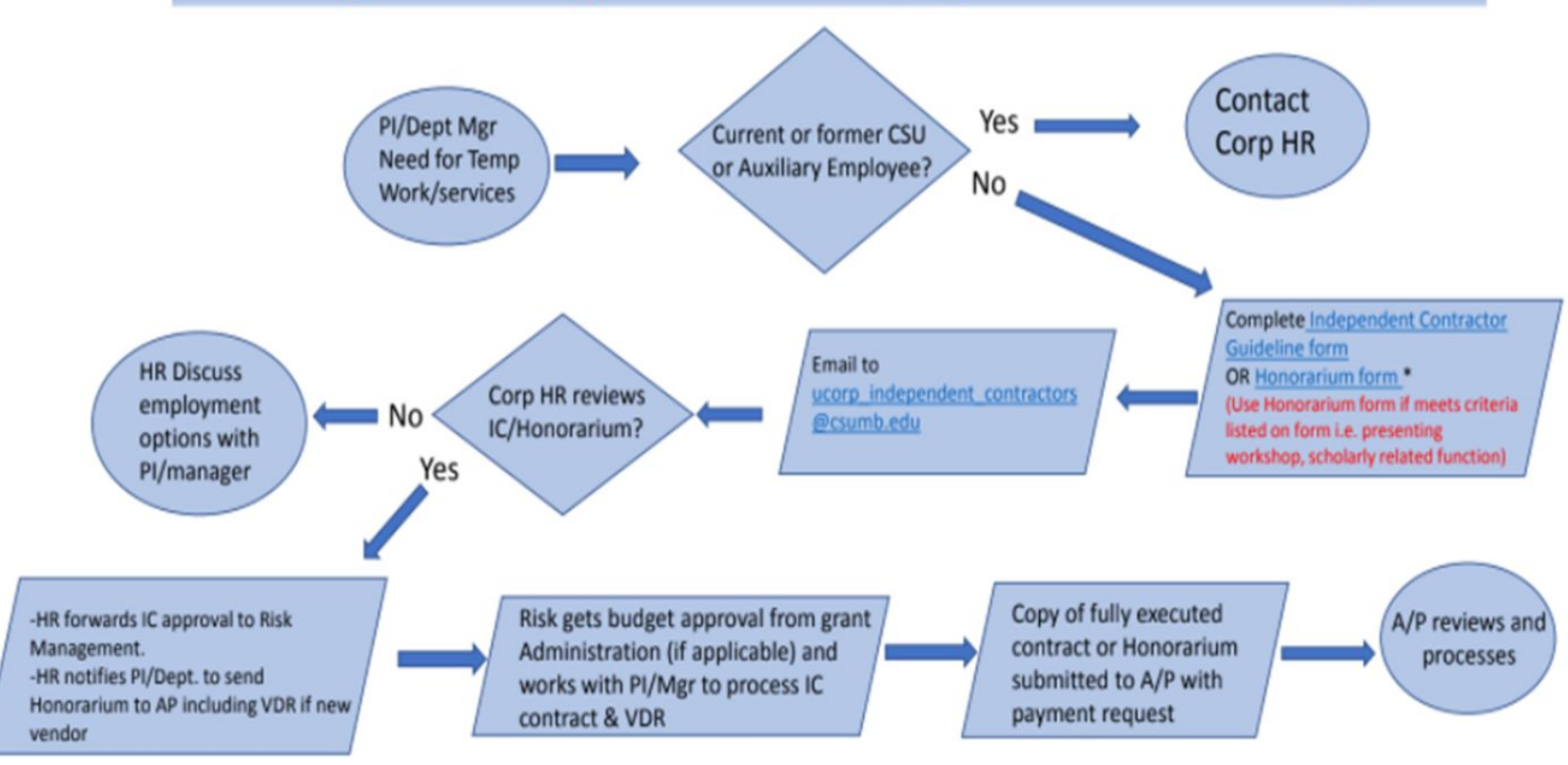

\* An honorarium is an award or special recognition that the individual does not set to participate as a quest speaker, contest strictly as a goodwill gesture to cover any transportation and lodging expenses the invited individual may have to incur in response to an invitation to speak, judge, or act in some other honorary capacity.

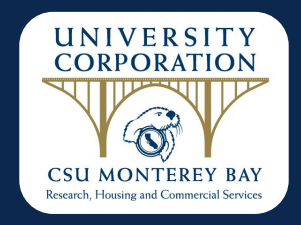

# **Corporation Contracts Nancy Ayala**

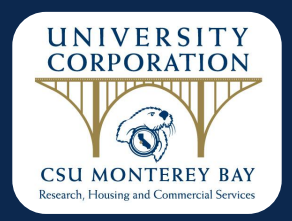

### Contract Types and Requirements <https://csumb.edu/corporation/corporation-contracts/>

### Most Commonly used Contracts:

- Service Agreements
- Independent Contractor Service Agreements

Types of agreements:

- One-time agreements
- Multi-year agreements (Blanket)
- Multi-entity agreements (UCorp, OSU, State)

 Please send contracts to designated email: UCorp\_contracts@csumb.edu

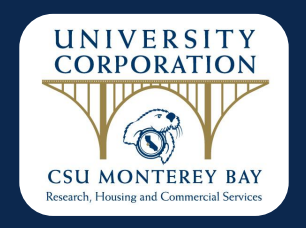

Contracts must have the following when submitting them to the Corporation:

- 1. Service agreement w 4-16-24 revision date
- 2. Scope of work/proposal from vendor or complete exhibit A of the agreement
- 3. Certificate of Insurance from vendor as specified in §11 of service agreement
- 4. Agreement signed by the Dept and vendor
- 5. VDR if new vendor

Additional *(Possible)* Requirements:

- 1. Additional quotes depending on the dollar amount per the **[Procurement Policy](https://csumb.edu/corporation/financial-standards/)**
- 2. Refer to the **Payment Matrix** to determine when a PO is needed
- 3. [Risk identification form and Waiver and](https://csumb.edu/corporation/corporation-forms/) [Release of Liability](https://csumb.edu/corporation/corporation-forms/) for Insurance waiver requests

 Please send contracts to designated email: UCorp\_contracts@csumb.edu

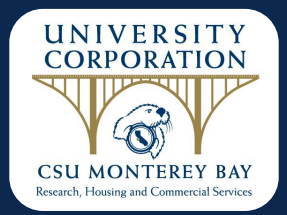

# **Accounts Payable**

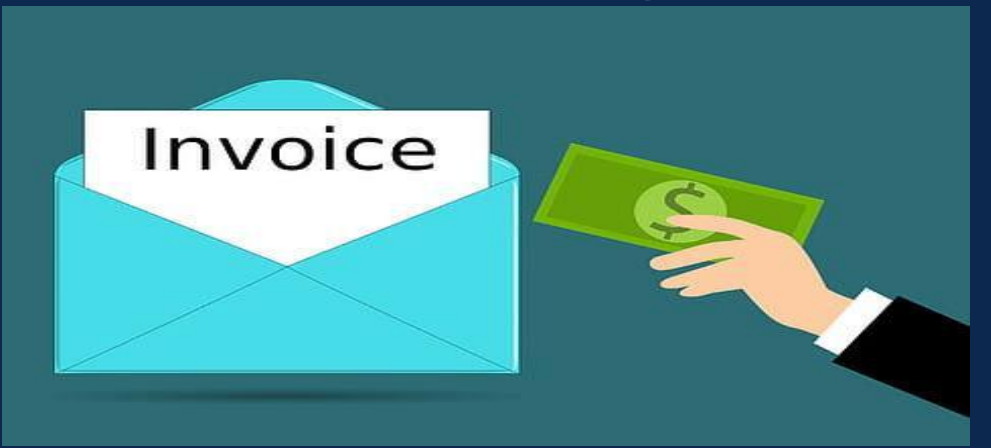

**Office Hours via Zoom: 2nd Thursday of every month @ 10am 4th Wednesday of every Month @ 2pm**

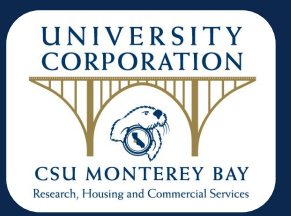

#### **Payment Method Matrix**

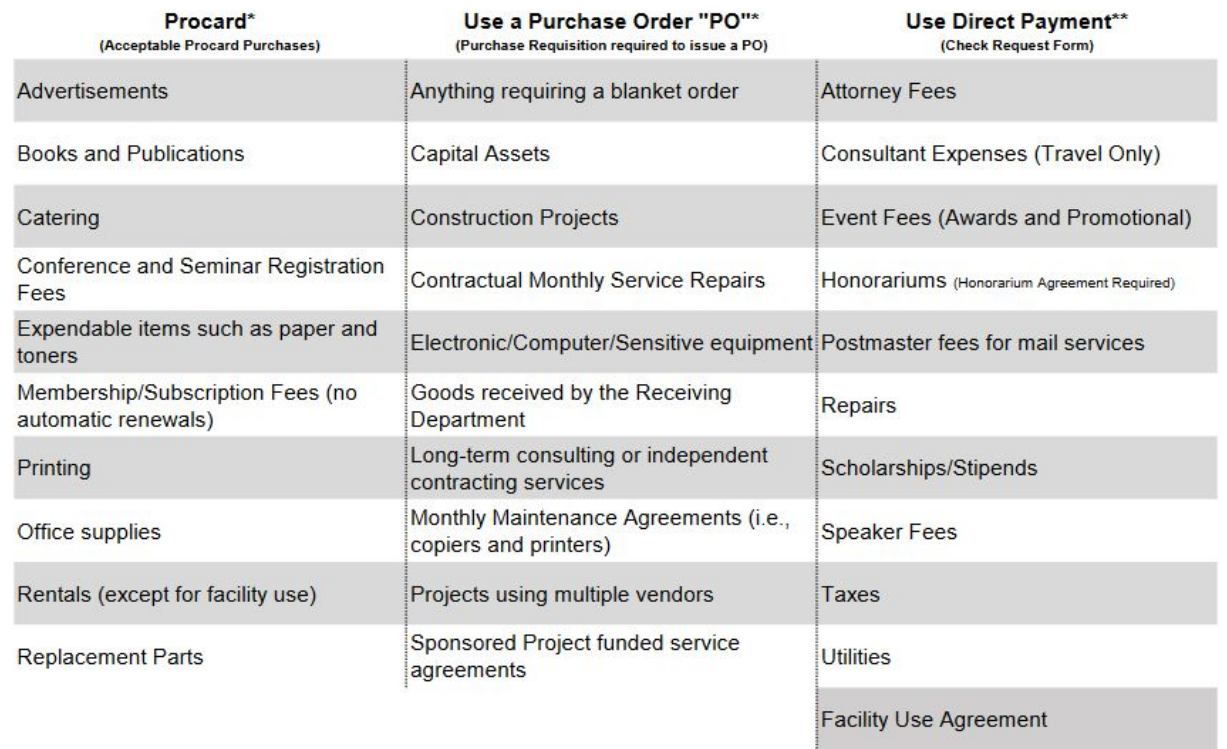

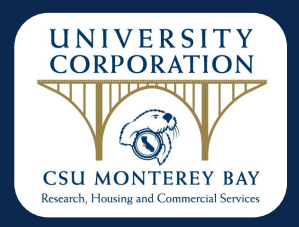

# **Mileage Reimbursements**

- ― As of January 1, 2024, the standard IRS mileage rate for the use of a privately owned vehicle is 67 cents per mile driven.
- ― Maps (such as Google or Mapquest)must be attached as support.
- ― No one should drive on UCORP business prior to obtaining a fully approved RAT and establishing Defensive Driving and Private Vehicle usage.

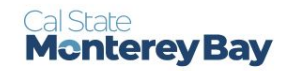

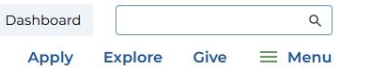

### **University Corporation**

About  $\sim$ Policies  $\times$ Post Award Administration ~  $HR \vee$ Services v Forms  $\sim$ 

### **Corporation Forms**

Nost Commonly Used Accounts

**Corporation Contracts and Process link** 

#### **Important Reminders - Updated January 31st, 2024**

. Please use Adobe Sign to approve and route documents to Accounting (corporationaccounting@csumb.edu) or Accounts Payable (ucorp\_accounts\_payable@csumb.edu). In addition, you can view the knowledge base article in the IT work order system for more information on Adobe Sign.

#### **Need to travel?**

. If you intend to drive a rental or corporation-owned vehicle, you must be Defensive Driving certified by the Corporation or Stateside. See Corporation Defensive Driving Program.

If you intend to drive your private vehicle, you must also be authorized to drive your private vehicle. This must be done through the Corporation; we cannot accept Stateside certification. See Corporation Defensive Driving Program.

. As of Jan 1, 2024, the new IRS Mileage Reimbursement Rate is .67 cents per mile. Any mileage incurred on or after Jan 1,

# **Electronic Signatures**

## Carbon Copy (cc) | Certified Recipient

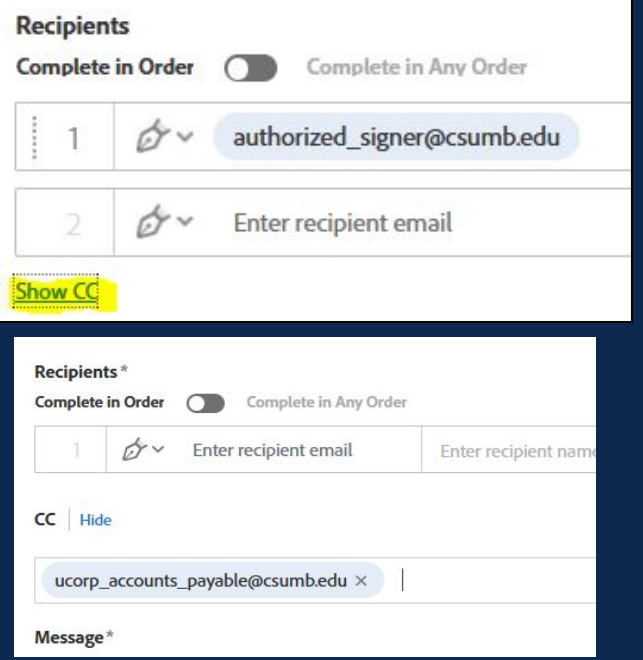

**Use Adobe Sign to obtain and submit Electronic Signatures:**

The AP email,

[ucorp\\_accounts\\_payable@c](mailto:ucorp_accounts_payable@csumb.edu) [sumb.edu](mailto:ucorp_accounts_payable@csumb.edu), should be added as a cc (carbon copy) or as a certified recipient

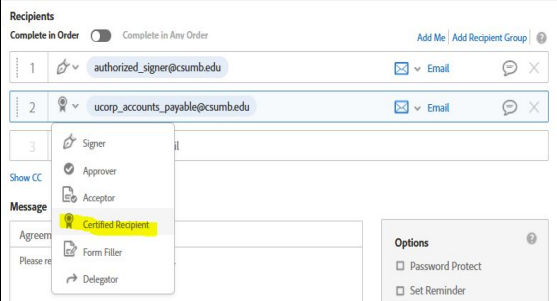

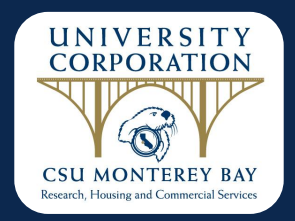

## New 2024 Travel Expense Claim

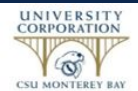

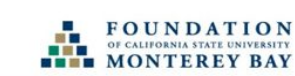

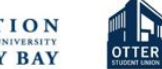

Auxiliary Organizations at CSU Monterey Bay Travel Expense Claim

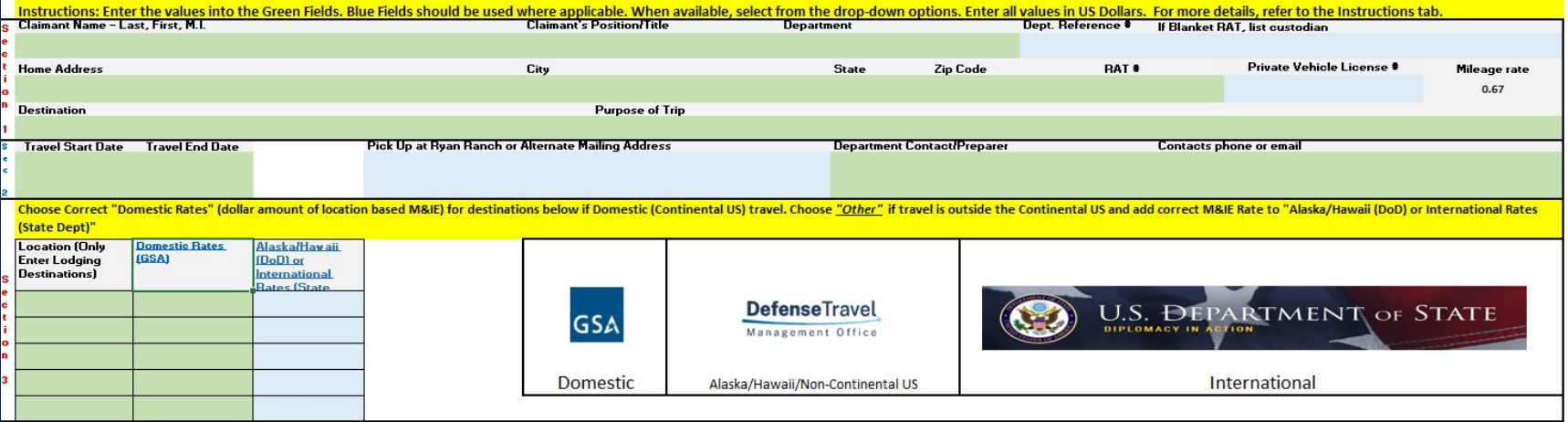

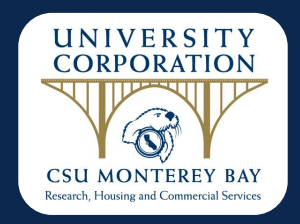

## Effective April 18, 2024

On behalf of Financial Services

Effective April 18, 2024, the [Travel and Business Expense Policy](https://listsrv.lists.calstate.edu/t/1752305/12249452/378/3/) has been updated. The policy lodging expense limit has been increased from \$275 to \$333 per night to adjust for inflation and align with other state public higher education institutions. This rate applies to travel on or after April 18, 2024.

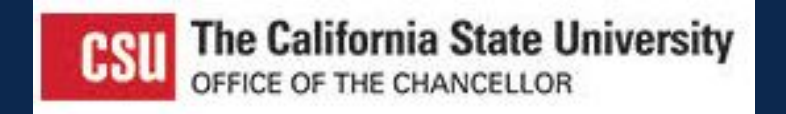

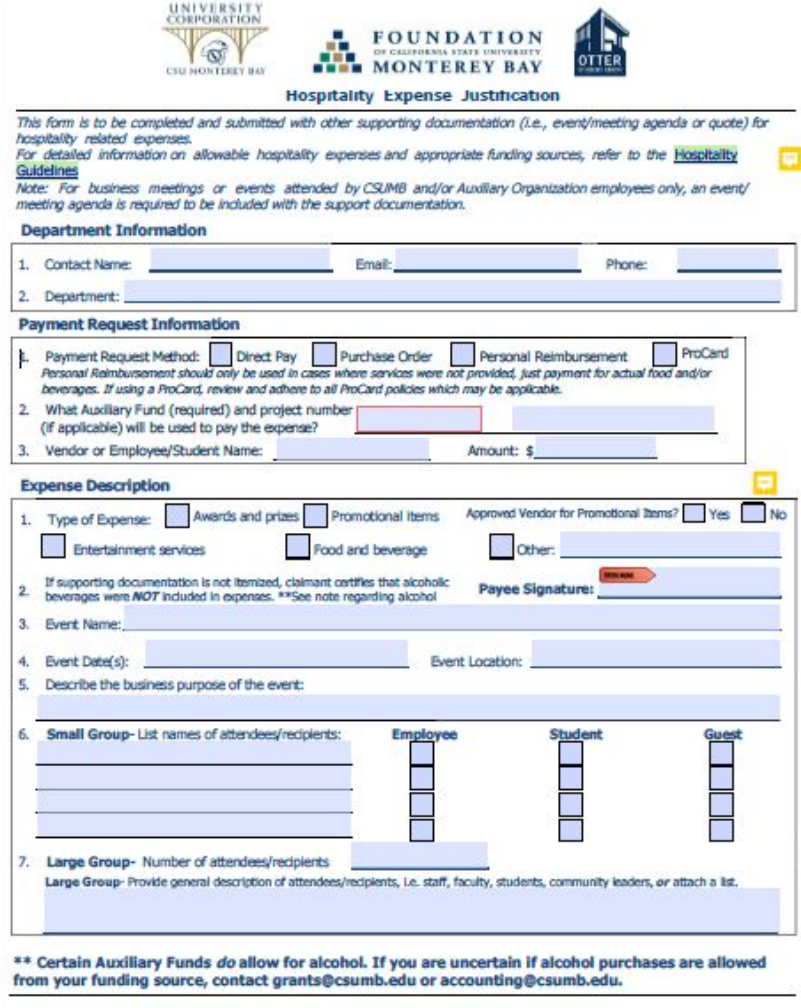

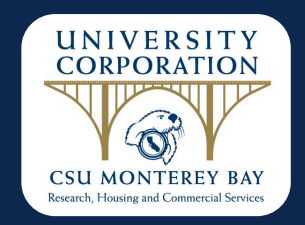

## Hospitality Justification Form

All hospitality expenses must have a completed hospitality justification form submitted along with supporting backup documentation such as a quote, invoice, and original receipt when requesting payment or reimbursement.

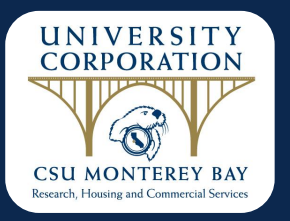

### **Hospitality**

Per Person Rates for Meals, Light Refreshments and Alcoholic Beverages Maximum rates for meals, light refreshments and alcoholic beverages for on-campus and offcampus meetings and events, including employee meetings.

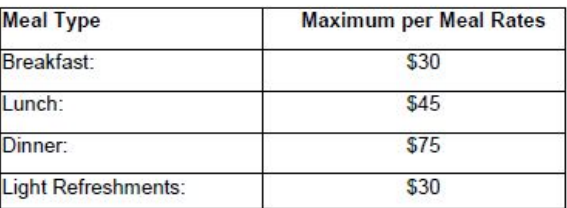

#### Note:

- . The above rates are inclusive of meals, sales tax, equipment fees, and delivery and service fees.
- . The combination of light refreshments and a meal requires a one-up authorization.

11. Approving Authority Documentation, 11.1. All hospitality expenditures and reimbursements must be approved by an Approving Authority. In order to ensure the independence of the approval process and avoid conflict of interest issues, individuals delegated this authority cannot approve their own expense or expenses nor approve expenses of their direct or indirect supervisor. The approving authority must be the supervisor or one-up authority of the official host. The exception is approval of the President's expenditures by the Chief Financial Officer.

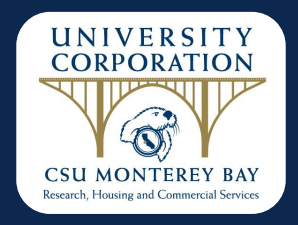

# **Corporation Accounts Receivable**

### **Presented by: Suellen Wiseman,** *Accounting Manager*

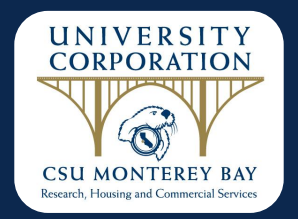

### Accounts Receivable

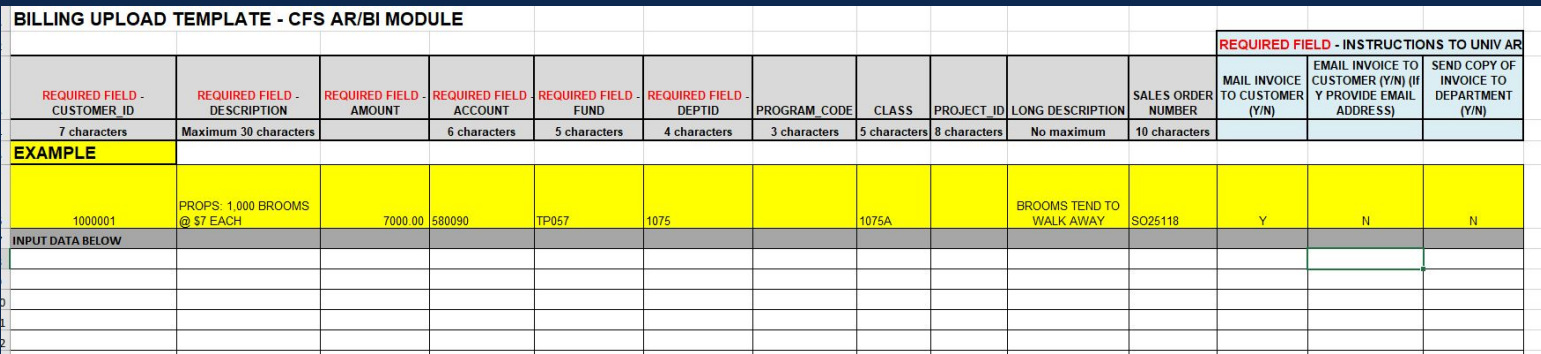

[https://csumb.edu/media/csumb/section-editors/administration-and-finance/finance/v3wKRwsS36](https://csumb.edu/media/csumb/section-editors/administration-and-finance/finance/v3wKRwsS36924ZgABZiz_Billing-upload-template.xls) [924ZgABZiz\\_Billing-upload-template.xls](https://csumb.edu/media/csumb/section-editors/administration-and-finance/finance/v3wKRwsS36924ZgABZiz_Billing-upload-template.xls)

Please send upload templates, detailed back-up, and any related inquiries to our Accounts Receivable email address: [ucorp\\_accounts\\_receivable@csumb.edu](mailto:ucorp_accounts_receivable@csumb.edu)

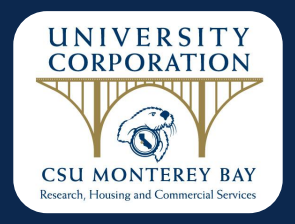

# **Corporation Procurement Process Overview**

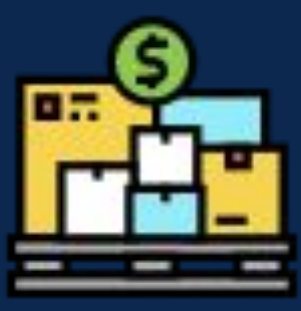

### **Presented By:** Cyndi Marsee, *Accounting Administrative Assistant*

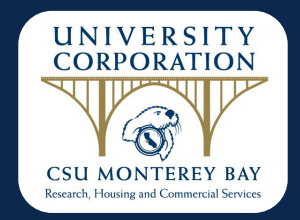

# Purchase Orders

Purchase Requisitions and Purchase Alterations are to be sent to the following email address: [corpbss@csumb.edu](mailto:corpbss@csumb.edu) with the PR number in the email subject line.

Purchase Requisitions must be submitted as ONE pdf with all supporting documents. Please refer to the Procurement Guidelines & Procedures manual for number of quotes needed per pricing thresholds.

Purchase requisitions can not be converted to a Purchase Order until a completed UCORP VDR form has been filled out and turned in by the vendor.

Purchase Requisition (PR) numbers are not Purchase Order (PO) numbers. When a PR is converted to a PO, it is assigned a PO number.

PO numbers should be listed on the invoice when it is submitted for payment after items have been received or services rendered.

Goods purchased via a Purchase Order must be received by the Receiving department. It is the department's responsibility to confirm that the goods have been received. If the goods bypass the Receiving Department, contact Isaac Hernandez to complete the receiving in CFS.

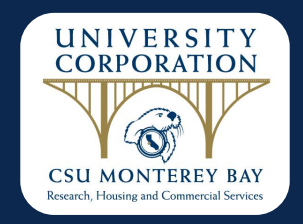

## ProCard Reconciliations

ProCard Reconciliations are to be sent to [corpbss@csumb.edu](mailto:corpbss@csumb.edu) with the cardholder's name and statement date in the email subject line.

Procard Reconciliations are to be sent:

- As ONE pdf
- ProCard report as first page(s)
- Receipts/invoices in the order they appear on the report
- With all the approving signatures for each fund utilized

 ProCard charges MUST be reconciled in CFS on or before the 5th of each month. The completed, signed ProCard packets are to be received by the ProCard Administrator on or before the 10th of each month.

 Cardholder's failing to turn in their Procard monthly reconciliation reports or receipts for two (2) months or more will have their ProCard credit limits reduced to one dollar (\$1)

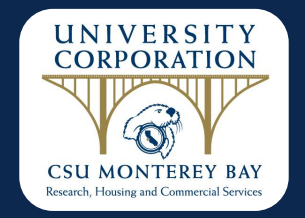

Cardholders failing to comply with University Corporation Procurement Policy and Procedures are subject to immediate temporary or permanent revocation of the use of the card.

- FIRST OFFENSE Cardholder and approving official will receive a written notice from University Corporation identifying the specific purchase and/or area requiring attention.
	- SECOND OFFENSE Cardholder and approving official will receive written notice from University Corporation. This notice will specify the purchase and/or area requiring attention. Retraining may be required if the issue is unresolved and the credit limit may be reduced to one dollar (\$1)
	- THIRD OFFENSE Cardholder will be notified and cardholder's account will be suspended or revoked. University Corporation will review each case onan individual basis to determine the best course of action. The cardholder, the approving official, and the appropriate area administrator will be notified, in writing, of the card suspension or termination.

Cardholders failing to comply

pp 6-7 of Corporation Procard Manual

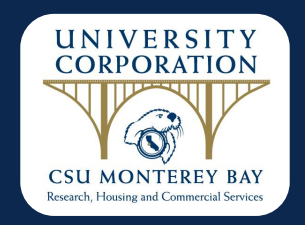

● Procurement cardholders are to retain original receipts for 90 days after submission of procurement card reports.

- Original receipts are to be submitted upon Accounting's request.
- Procard limits can be temporarily increased with an email request from the Approving Official to University Corporation Purchasing. If a temporary increase has been requested more than three (3) times in the fiscal year (July through June), please consider requesting a permanent increase for administrative efficiency.

Corporation Procurement Card Reminders

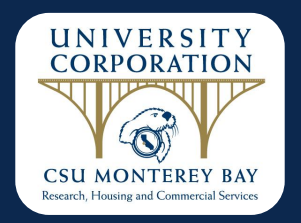

## ProCard Purchases Delivered to Off-Campus Addresses

- ProCard purchases should not be delivered to an off campus address.
- Purchases that need to be delivered to a private home address or another off-campus address must obtain prior written approval from the appropriate administrator.
- If any University Corporation equipment is needed for home use, you must submit an Asset Management Agreement form to your department head.

This form is under the Procurement Heading at: <https://csumb.edu/corporation/corporation-forms>

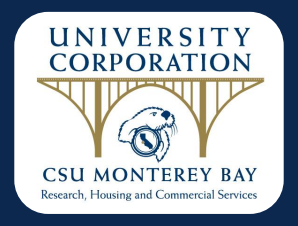

# **University Corporation Dates and Contacts**

**Presented by: Suellen Wiseman,** *Accounting Manager Monica Rodriguez, Senior Financial Analyst*

### **DOCUMENT WORKFLOW**

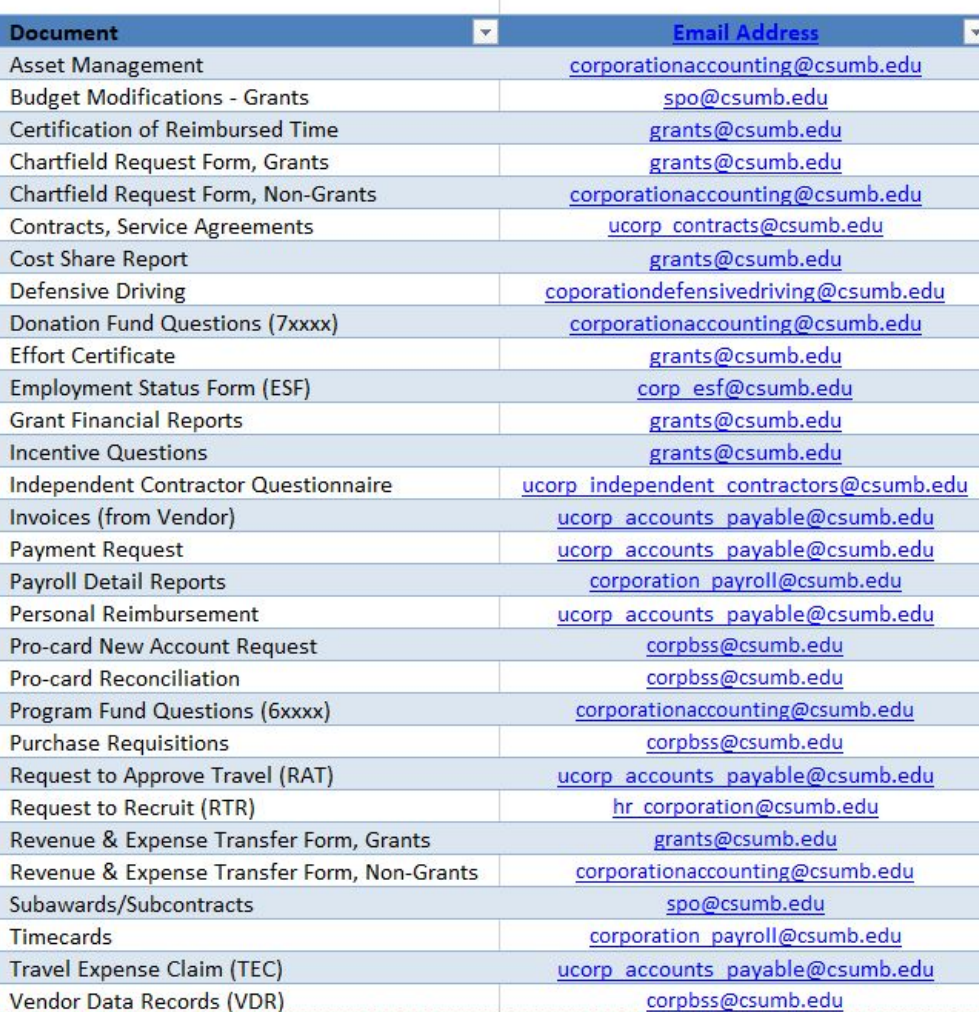

### End of Year Schedule - All Auxiliaries of CSUMB (FY 23-24)

#### **June 2024**

#### **June 14, 2024 (Friday)**

Last day to submit purchase requisitons and "Keep PO Open List" for FY 2023-24.

All transfers and/or corrections are due in Accounting for the previous 90 days. If they exceed 90 days, please contact Accounting.

Last day to submit all approved check requests for 2023-24 to Accounts Payable (TEC's, Personal Reimbursements & payments to suppliers).

Last day for invoices or chargebacks to CSUMB. Please send information to Corporation accounts receivable delegated email with subject line of "CSUMB Chargeback".

#### **June 25, 2024 (Tuesday)**

Last day to submit deposits to the University Cashier (Mountain Hall) for quaranteed deposit in FY 2023-24. Refer to CSUMB schedule for window times.

Procard billing cut-off date (regular cycle-June 20, 2024). Procard reconcilation in CFS is available to procard holders.

#### June 26, 2024 (Wednesday)

Last major A/P check run for the 2023-24 fiscal year. Emergency check requests will be handled on a case by case basis.

#### **June 27, 2024 (Thursday)**

Last day for deposits by remote capture at Ryan Ranch. Please hand deliver to Ryan Ranch Office in order to be posted to FY 2023-24.

corpbss@csumb.edu

corporationaccounting@csumb.edu

ucorp accounts pavable@csumb.edu

ucorp accounts receivable@csumb.edu

Felicia Valdez/Alana Soliven

corpbss@csumb.edu

ucorp accounts payable@csumb.edu

Cynthia Marsee

#### **June 28, 2024 (Friday)**

End of payroll period.

#### corporation payroll@csumb.edu

#### **July 2024**

#### **July 2, 2024 (Tuesday)**

Procard billing cut-off date (special cycle June 21-30, 2024). Procard reconcilation in CFS is available to procard holders.

Last day for timecard approvals in ADP (pay period 06/16/24-06/30/24). For work prior to this pay period, send or scan approved timecards to Payroll.

#### July 3, 2024 (Wednesday)

. 1st regular A/P check run for FY 24/25.

#### **July 5, 2024 (Friday)**

Deadline for Procard chartfield assignments and reconciliation in CFS (June 20, 2024 regular cycle).

Last day to submit Billing Upload templates for activity through 06/30/24 to Accounts Receivable

#### July 10, 2024 (Wednesday)

accrual/vouchered in CFS).

Last day to submit or notify A/P of items to be paid for goods or services provided prior to June 30, 2024, including Travel Expense Claims (automated

corpbss@csumb.edu

corporation payroll@csumb.edu

ucorp accounts payable@csumb.edu

corpbss@csumb.edu

ucorp accounts receivable@csumb.edu

ucorp accounts payable@csumb.edu

**July 12, 2024 (Friday)** 

Procard signed statements and supporting documents due in Ryan Ranch (June 20, 2024 regular cycle).

Procard chartfield assignments and reconciliations are due in CFS for special cycle (June 21-30, 2024).

#### **July 19, 2024 (Friday)**

Procard signed statements and supporting documents due in Ryan Ranch (June 21-30, 2024 special cycle).

corpbss@csumb.edu

corpbss@csumb.edu

corpbss@csumb.edu

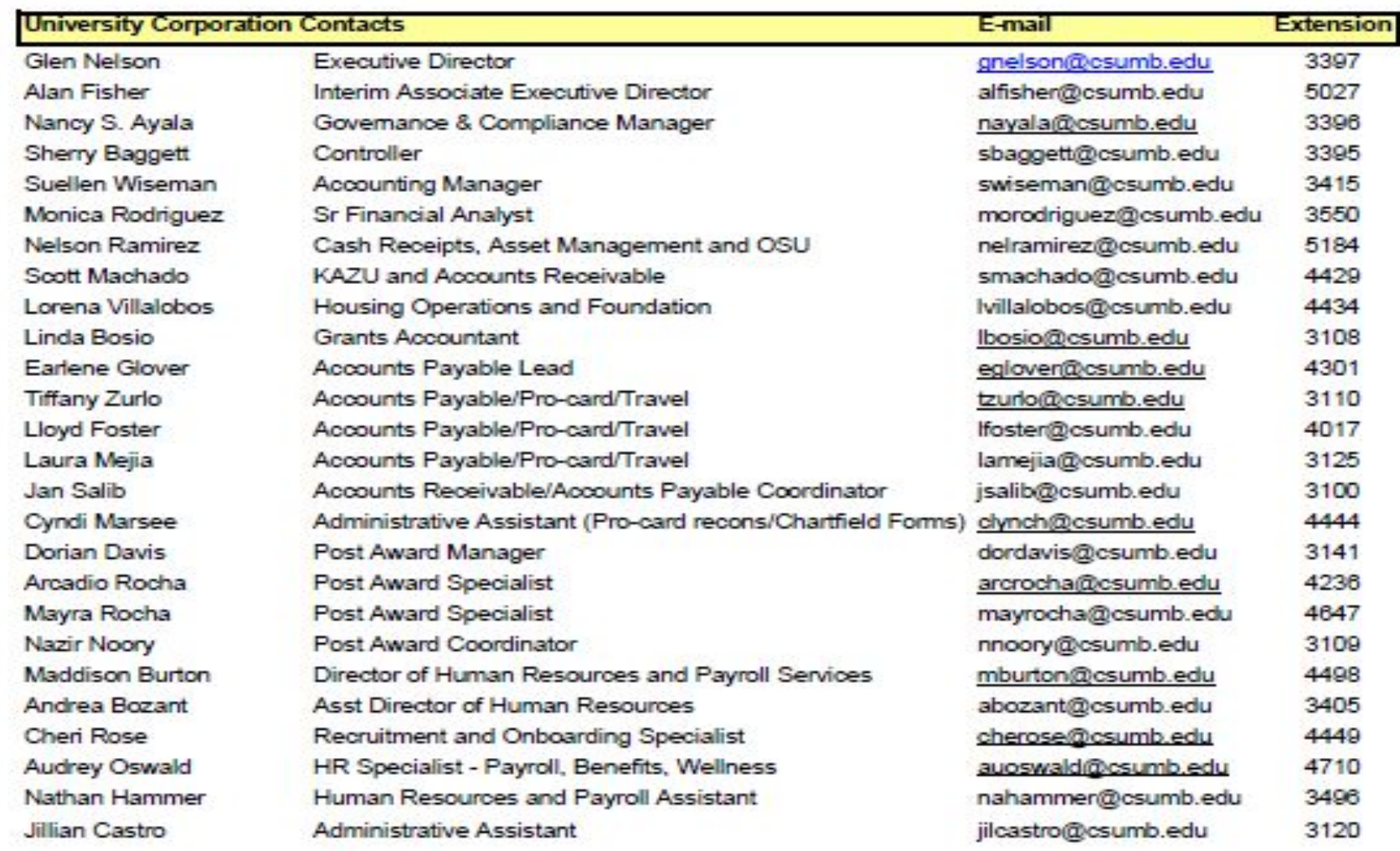